Документ подписан прос<u>той электронной подписью</u><br>Информация о владовосхдарственное аккредитованное не<mark>коммерческое частное образовательное</mark> **учреждение высшего образования** <sub>Должность: ректо**%Академия маркетинга и социально-ин</mark>формационных технологий – ИМСИТ»**</sub> **(г. Краснодар)** 4237c7ccb9b9e111bbaf1f4fcda9201d015c4dbaa12**\$#AH7\QX\BQAkaдемия ИМСИТ)** Информация о владельце: ФИО: Агабекян Раиса Левоновна Дата подписания: 11.06.2024 15:55:14 Уникальный программный ключ:

УТВЕРЖДАЮ

Проректор по учебной работе, доцент

\_\_\_\_\_\_\_\_\_\_\_\_\_\_Н.И. Севрюгина

25.12.2023

# **Б1.О.27**

# рабочая программа дисциплины (модуля) **ЭВМ и периферийные устройства**

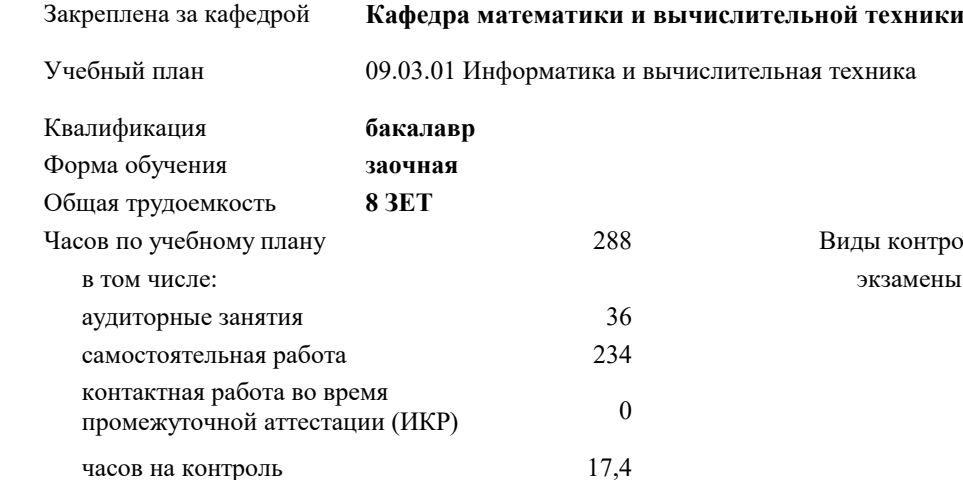

#### **Распределение часов дисциплины по курсам**

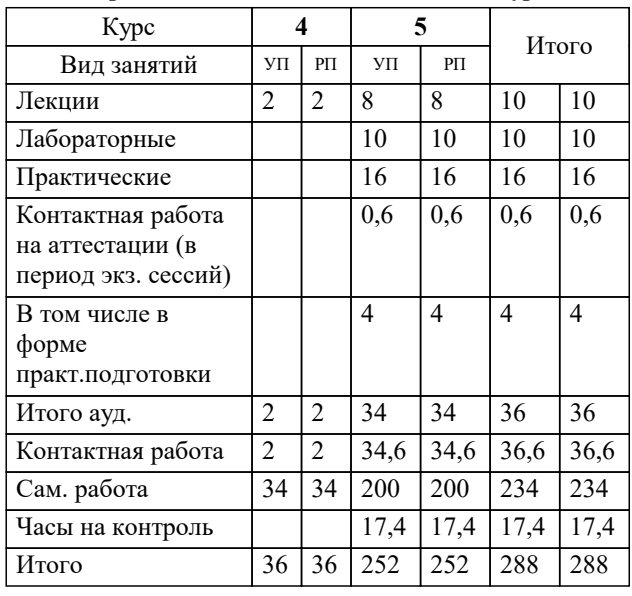

экзамены 5 цы контроля на курсах:

#### Программу составил(и):

Рецензент(ы): *кфмн, Доцент, Бужан Виталий Викторович дтн, профессор кафедры информационных систем и программирования КубГТУ, Видовский Л.А.;директор АО «ЮГ-СИСТЕМА ПЛЮС», Глебов О.В.*

**ЭВМ и периферийные устройства** Рабочая программа дисциплины

разработана в соответствии с ФГОС ВО:

Федеральный государственный образовательный стандарт высшего образования - бакалавриат по направлению подготовки 09.03.01 Информатика и вычислительная техника (приказ Минобрнауки России от 19.09.2017 г. № 929)

09.03.01 Информатика и вычислительная техника составлена на основании учебного плана: утвержденного учёным советом вуза от 17.04.2023 протокол № 9.

**Кафедра математики и вычислительной техники** Рабочая программа одобрена на заседании кафедры

Протокол от 11.12.2023 г. № 5

Зав. кафедрой Исикова Наталья Павловна

Согласовано с представителями работодателей на заседании НМС, протокол № 4 от 25.12.2023.

Председатель НМС проф. Павелко Н.Н.

## **1. ЦЕЛИ ОСВОЕНИЯ ДИСЦИПЛИНЫ (МОДУЛЯ)**

1.1 приобретение студентами знаний о современных компьютерных сетях, изучение и практическое освоение методов и алгоритмов создания распределённых приложений. Рассматриваются теоретические и прикладные вопросы применения современных сетевых технологий

Задачи: изучение основных понятий, принципов и методов интернет - технологий, изучение алгоритмов и языков разметки, изучить принципы организации телекоммуникационных вычислительных сетей и телекоммуникационных систем, на практике ознакомиться с функционированием и администрированием в локальных вычислительных сетях, ознакомиться

с организацией глобальной сети INTERNET, способами обращения к мировым информационным ресурсам, получить практические навыки работы в глобальной сети

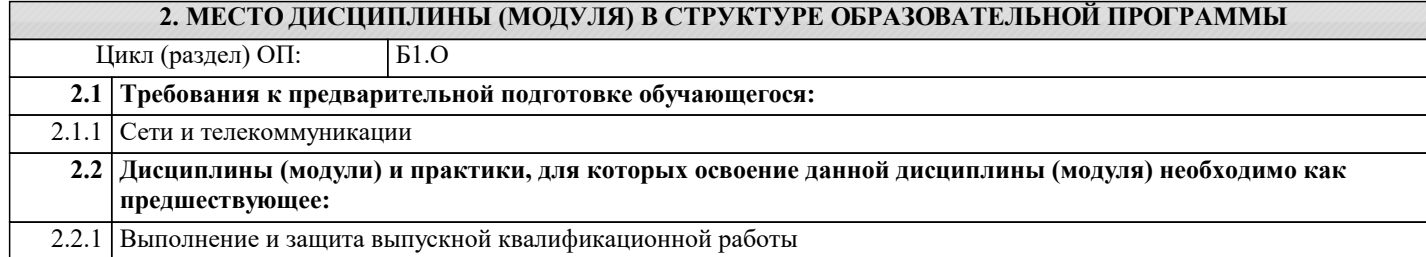

#### **3. ФОРМИРУЕМЫЕ КОМПЕТЕНЦИИ, ИНДИКАТОРЫ ИХ ДОСТИЖЕНИЯ и планируемые результаты обучения**

#### **4. СТРУКТУРА И СОДЕРЖАНИЕ ДИСЦИПЛИНЫ (МОДУЛЯ)**

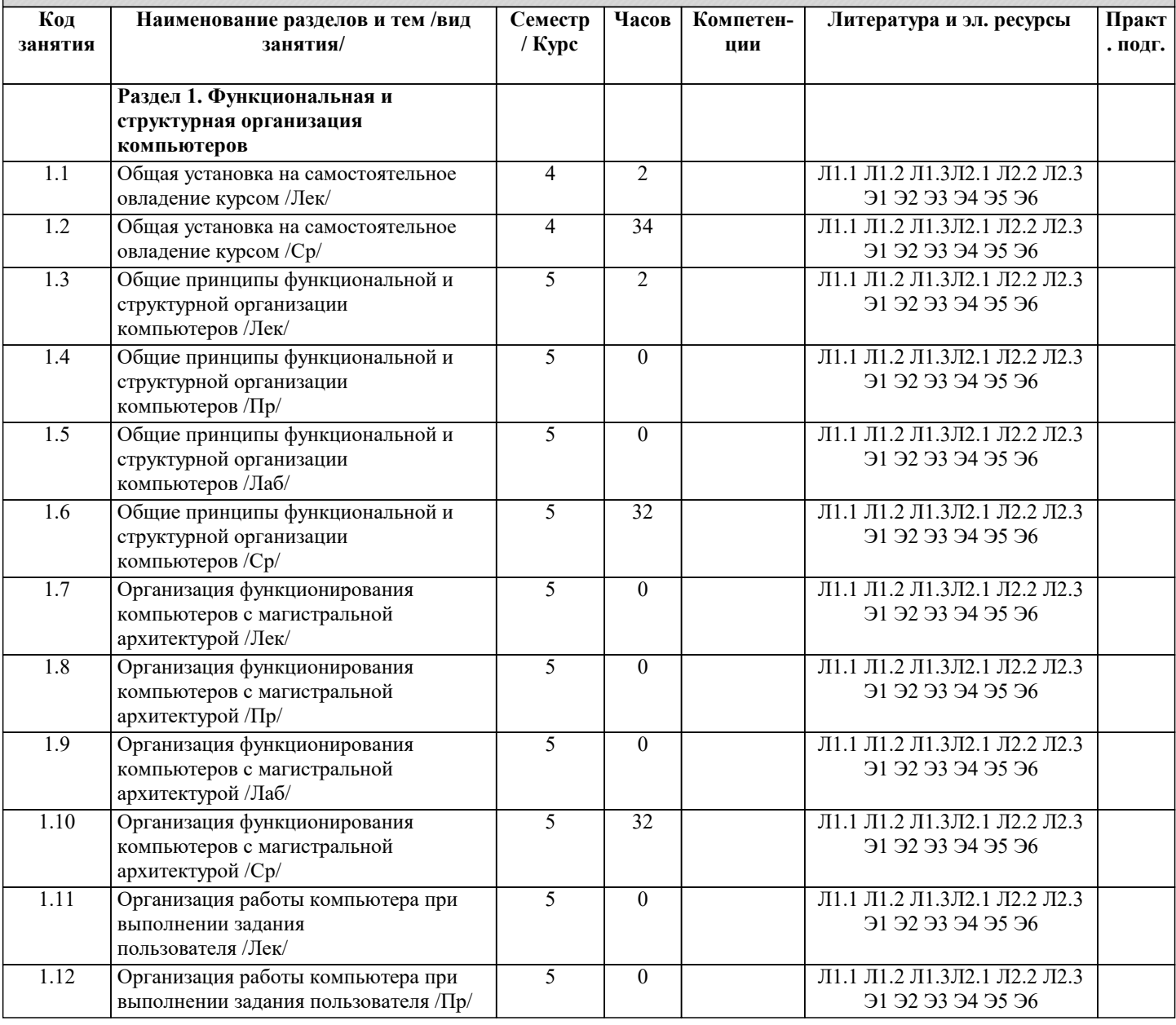

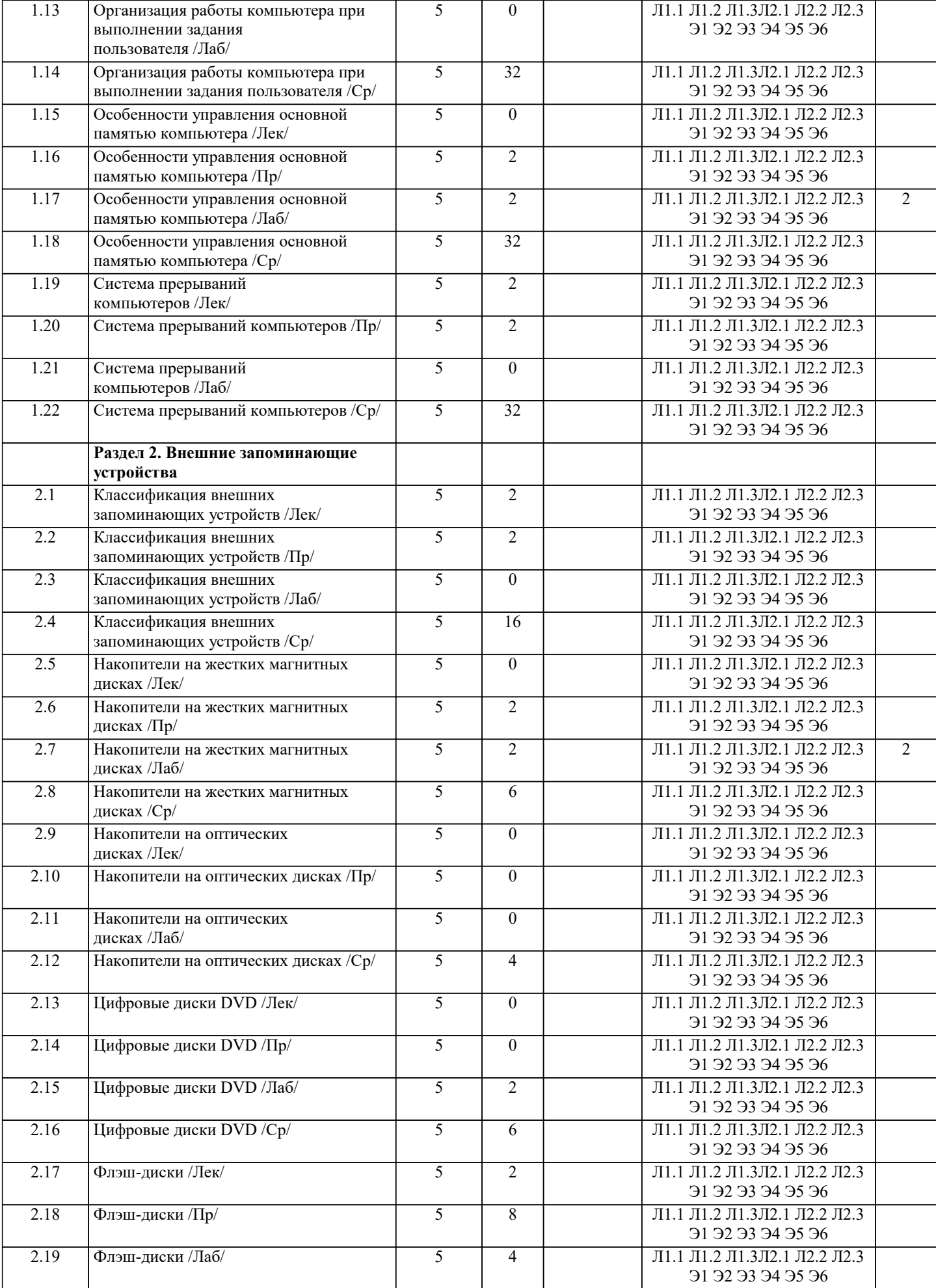

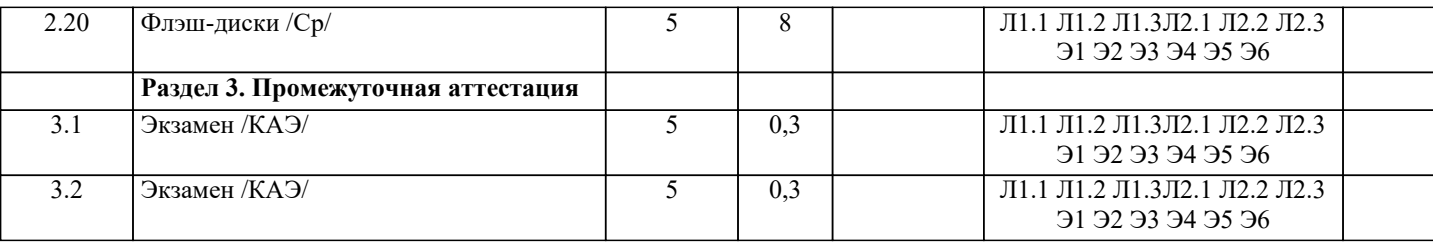

# 5. ОЦЕНОЧНЫЕ МАТЕРИАЛЫ 5.1. Контрольные вопросы и задания Список вопросов по дисциплине 1. Основные понятия (определение ЭВМ, архитектура ЭВМ, организация ЭВМ, уровни ЭВМ, уровни детализации структуры ЭВМ) 2. Эволюция средств автоматизации вычисления 3. Концепция машины с хранимой в памяти программой 4. Типы структур вычислительных машин 5. Характеристика и классы вычислительных машин. Классификация по составу и сложности команд 6. Классификация по месту хранения операндов (Стековая архитектура. Аккумуляторная архитектура. Регистровая архитектура. Архитектура с выделенным доступом к памяти.) 7. Команды пересылки данных 8. Команды Арифметической и логической обработки 9. SOMD-команды 10. Команды для работы со строками 11. Команды преобразования 12. Команды ввода/вывода 13. Команды управления системой 14. Команды управления потоками команд. Характеристики систем памяти 15. Иерархия запоминающих устройств. Основная память (Основные сведения. Блочная организация основной памяти. Расслоение памяти. Методы ускорения обменов с памятую. Синхронные и асинхронные ЗУ. Оперативные запоминающие устройства). 16. Кэш-память. 17. Дисковая кэш-память. Типы шин (Шина «процессор-память». Шина ввода-вывода. Системная шина). 18. Иерархия шин (Вычислительная машина с одной шиной. Вычислительная машина с двумя видами шин. Вычислительная машина с тремя видами шин). 19. Физическая реализация шин (Механические аспекты. Электрические аспекты). Адресное пространство системы ввола/вывола.

20. Внешние устройства.

21. Модули ввода/вывода (Функции модуля. Структура модуля).

Задания для проведения текущего контроля

1. Написать программу обмена данными с СОМ-портом, аналогичную примеру, но номер порта должен выбираться пользователем из впадающего списка допустимых имён портов: COM1, COM2, ..., COM6. При выходе из приложения (событие FormClosing) предусмотреть закрытие порта.

2. Добавить к приложению из предыдущего задания возможность устанавливать скорость передачи сигнала, число стопбитов, размер буферов ввода и вывода, протокол контроля по чётности, число битов данных на байт и величину таймаута для операций чтения и записи.

3. Создать приложение по сканированию открытых последовательных портов. Результатом его работы должен быть список, содержащий имена открытых портов.

4. Создать приложение «Секундомер», которое будет отсчитывать секунды и минуты в заданном интервале.

Указание: форма приложения должна содержать поля для ввода числа секунд и минут и поле метки, отражающее меняющееся время. Начало обратного отсчёта должно инициироваться нажатием на кнопку. Для отсчитывания секунд, установить число тиков, равным 1000. Для установки нижней точки отсчёта объявить экземпляр класса DateTime DateTime ts = new DateTime(DateTime.Now.Year, DateTime.Now.Month, DateTime.Now.Day);

а лля верхней точки - экземпляр

 $tf = ts. Add Minutes((double)3HaqeneH)$  верхней точки в минутах):

 $tf = tf.\text{Add}\text{Seconds}((\text{double})\text{3}$ начение поля верхней точки в секундах);

лля отсчёта секунд воспользоваться методом

 $tf = tf.\text{AddSeconds}(-1)$ :

Для отображения минут и секунд использовать свойства класса DateTime: Minute и Second, соответственно. (Там же имеется и ряд других полезных свойств – Hour (часы), Year (год), Month (месяц) и т. д.)

5. Создать приложение «Часы», отражающее время. см. Указания в предыдущем варианте.

6. Перевести число из 10-ой системы счисления в 8-ую.

7. Проверить правильность перевода обратным переводом.

8. Перевести полученное число из 8-ой системы счисления в 2- и 16-ую систему счисления, используя соотношения 8=23 и 16=24. 9. Перевести полученное число из 2-ой системы счисления в 8- и 16-ую СС, используя соотношения 8=23 и 16=24. Тесты По принципу действия мониторы для ПК принято разделять на: A. плоскопанельные и кинескопные; B. аналоговые и цифровые; C. растровые и векторные; D. цветные и монохромные. ОТВЕТ: A Какие из характеристик не относятся к ЖК-мониторам: A. размер экрана; B. защитный экран; C. покрытие экрана; D. разрешающая способность; E. муар. ОТВЕТ: E Какого предела не должна превышать потребляемая мощность для цветных мониторов: A. 40 Вт; B. 60 Вт; C. 70 Вт; D. 90 Вт. ОТВЕТ: D Ландшафтную (пейзажную. и портретную ориентацию могут иметь: A. ЭЛТ- мониторы; B. ЖК-мониторы ; C. ЖК- экраны ноутбука. ОТВЕТ: B Расстояние между ближайшими отверстиями в цветоделительной маске монитора - это: A. разрешающая способность монитора; B. диагональ экрана; C. размер зерна экрана. ОТВЕТ: C Какого вида принтеров не существует: A. струйный; B. матричный; C. лазерный; D. термографический. ОТВЕТ: D В каких режимах работают все принтеры: A. текстовый и графический; B. векторный и растровый; C. черно-белый и цветной; D. оптимальной и скоростной печати. ОТВЕТ: A Какие принтеры создают изображение механическим давлением нам бумагу через красящую ленту: A. струйный; B. матричный; C. термический; D. фотоэлектронный. ОТВЕТ: B Качество печати матричных принтеров определяется: A. количеством иголок в печатающей головке; B. размером иголок; C. количеством сопел в печатающей головке; D. размером сопел. ОТВЕТ: A Цифровая камера-это: A. устройство для фотосъемки, в котором изображение регистрируется на ПЗС- матриц и сохраняется в цифровом виде; B. устройство для ввода в ПК информация в виде слайдов, фотографий, объемных объектов; C. устройство для оцифровки векторных графических изображений. ОТВЕТ: A Какого типа цифровой камеры по конструктивному исполнению не бывает: A. трехкадровой; B. с задней разверткой;

C. трехматричной;

D. однокадровой с тремя матрицами; E. однокадровой с одной матрицей. ОТВЕТ: C Что является носителем информации в цифровых камерах: A. флэш-память; B. CD диск; C. микро-Drive; D. все перечисленное. ОТВЕТ: D В чем измеряется разрешающая способность цифровых камер: A. пиксель на дюйм; B. пиксель; C. мегапиксель. ОТВЕТ: C Основной элемент клавиатуры: A. клавиша; B. числовой блок; C. регистр; D. скэн-код. ОТВЕТ: A Как называется специальная программа, которая обеспечивает работу клавиатуры: A. утилита; B. драйвер; C. компилятор. ОТВЕТ: B Найдите и исправьте ошибку в цепи принципа действия клавиатуры: А. Клавиша->Контроллер клавиатуры -> Микросхема УПИ->Прерывание вывода-> Буфер клавиатуры-> Прерывание клавиатуры-> Видеобуфер-> Монитор; B. Клавиша->Контроллер клавиатуры > Микросхема УПИ-> Прерывание клавиатуры -> Буфер клавиатуры ->Прерывание вывода->Видеобуфер-> Монитор; С. Клавиша->Контроллер клавиатуры -> Буфер клавиатуры ->Микросхема УПИ -> Прерывание клавиатуры-> Видеобуфер-> Монитор. ОТВЕТ: B Скэн-код это: A. сигнал, характеризующийся числом 0 или 1; B. однобайтовое число, присвоенное каждой клавише; C. таблица кодов знаков и чисел клавиатуры, D. специальный контроллер на материнской плате. ОТВЕТ: B По конструктивному исполнению клавиатуры бывают: A. клавиатура с пластмассовыми штырями; B. клавиатура со щелчком; C. клавиатура с микропереключателями; D. сенсорные клавиатуры; E. мультимедийные клавиатуры. ОТВЕТ: E В каком году была разработана мышь: A. 1968; B. 1970; C. 1980; D. 1985.  $OTRET: A$ В каком году мышь стала входить в базовый состав ПК: A. в середине 70х; B. в середине 80х; C. в середине 90х. ОТВЕТ: B По принципу действия мыши делятся: A. механические и оптические; B. оптико-механические и оптические; C. инфракрасные и оптические: D. лазерные и механические. ОТВЕТ: B В зависимости от способа перемещения фоточувствительного элементе и носителя изображение все сканеры делятся на: A. роликовые и барабанные; B. настольные и ручные; C. матричные и струйные; D. цветные и чёрно-белые.

# ОТВЕТ: B

Какие типы сканеров используются для ввода графики и текста с форматом А4 или А3:

- A. планшетные;
- B. роликовые;
- C. барабанные;
- D. проекционные.

#### ОТВЕТ: A

Какие типы сканеров используются для сканирования малоформатных оригиналов или фрагментов большого изображения: A. роликовые;

B. планшетные;

C. ручные;

D. проекционные.

ОТВЕТ: C

Какие типы сканеров подключаются к ПК без адаптеров?

A. Ручные;

B. планшетные;

C. роликовые.

ОТВЕТ: A

В качестве чего нельзя использовать многофункциональные камеры:

A. принтера;

B. копировального аппарата;

C. дигитайзера;

D. факса;

E. модема.

ОТВЕТ: C

#### **5.2. Темы письменных работ**

Формой осуществления контроля выполнения самостоятельной работы является подготовки рефератов на актуальные темы, т. е. изучение с помощью научных методов явлений и процессов, анализа влияния на них различных факторов, а также, изучение взаимодействия между явлениями, с целью получения убедительно доказанных и полезных для науки и практики решений с максимальным эффектом.

Цель реферата определение конкретного объекта и всестороннее, достоверное изучение его структуры, характеристик, связей на основе разработанных в науке принципов и методов познания, а также получение полезных для деятельности человека результатов, внедрение в производство с дальнейшим эффектом.

Основой разработки каждой темы является методология, т. е. совокупность методов, способов, приемов и их определенная последовательность, принятая при разработке научного исследования. В конечном счете, методология - это схема, план решения поставленной научно-исследовательской задачи.

Процесс подготовки реферат состоит из следующих основных этапов:

1. Выбор темы и обоснование ее актуальности.

2. Составление библиографии, ознакомление с законодательными актами, нормативными документами и другими

источниками, относящимися к теме проекта (работы).

3. Разработка алгоритма исследования, формирование требований к исходным данным, выбор методов и

инструментальных средств анализа.

4. Сбор фактического материала.

5. Обработка и анализ полученной информации с применением современных методов анализа.

6. Формулировка выводов и выработка рекомендаций.

7. Оформление работы в соответствии с установленными требованиями.

Темы рефератов

- 1. Машина БЭСМ-6<br>2. Машина Тьюринг
- 2. Машина Тьюринга<br>3. Открытая архитект
- 3. Открытая архитектура ЭВМ<br>4. Основные различия операци
- 4. Основные различия операционных систем.<br>5. Назначение, классификация и эволюция оп
- 5. Назначение, классификация и эволюция операционных систем<br>6. Экономические и юрилические стороны INTERNET
- 6. Экономические и юридические стороны INTERNET<br>7. Микропропессор: назначение. состав. основные хара
- 7. Микропроцессор: назначение, состав, основные характеристики
- 8. Подготовка текстового документа в соответствии с СТП 01-01
- 9. Кэш-память: виды, принцип работы.
- 10. История развития мониторов, их виды, параметры безопасности
- 11. Обзор современных поисковых систем в интернет.
- 12. Разработка оптимальной компьютерной системы для дизайн-студии.
- 13. Операционная система Linux
- 14. Операционная система UNIX
- 15. Аппаратная платформа Макинтош
- 16. Видеоадаптер EGA, VGA, SVGA
- 17. Виды твердотельных накопителей.
- 18. Сравнительная характеристика серверов.

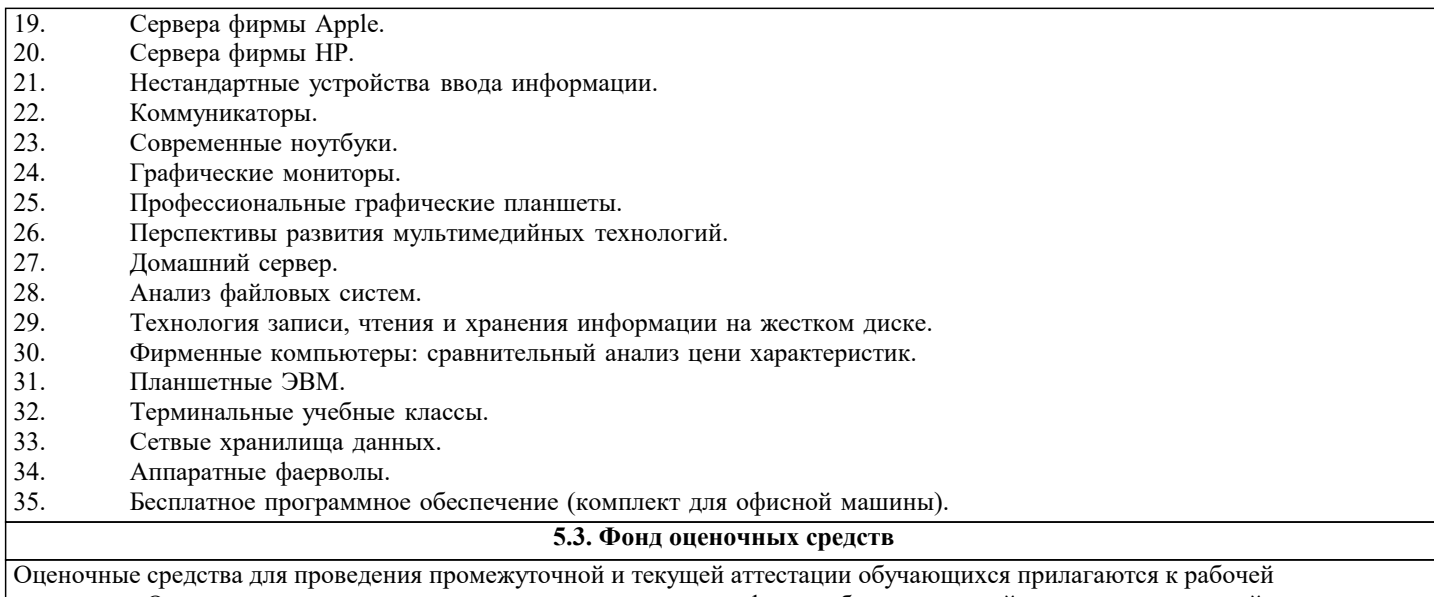

программе. Оценочные и методические материалы хранятся на кафедре, обеспечивающей преподавание данной дисциплины (модуля), а также размещены в электронная образовательной среде академии в составе соответствующего курса URL: eios.imsit.ru.

# **5.4. Перечень видов оценочных средств**

Задания со свободно конструируемым ответом (СКО) предполагает составление развернутого ответа на теоретический вопрос. Задание с выбором одного варианта ответа (ОВ, в задании данного типа предлагается несколько вариантов ответа, среди которых один верный. Задания со свободно конструируемым ответом (СКО) предполагает составление развернутого ответа, включающего полное решение задачи с пояснениями.

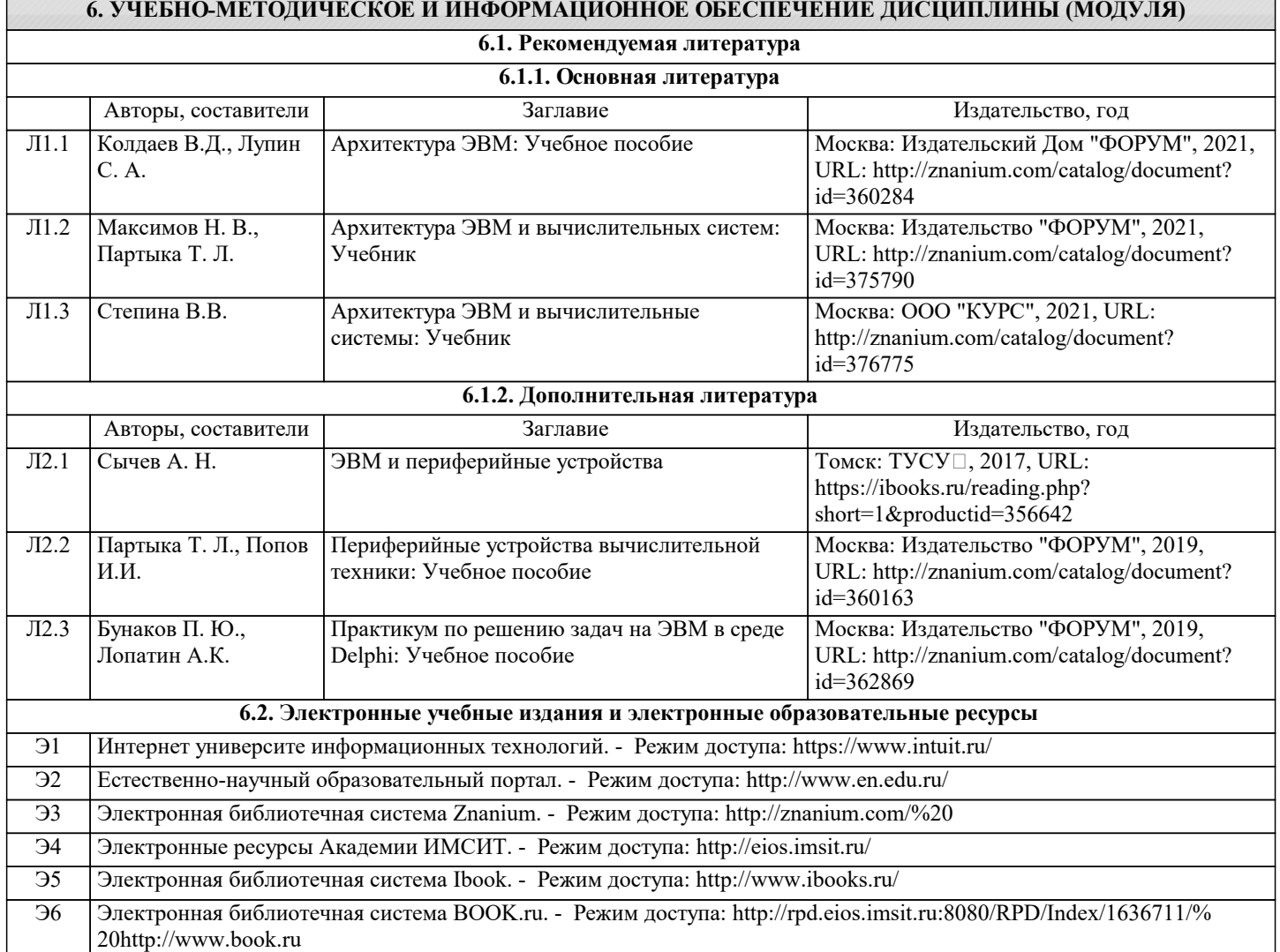

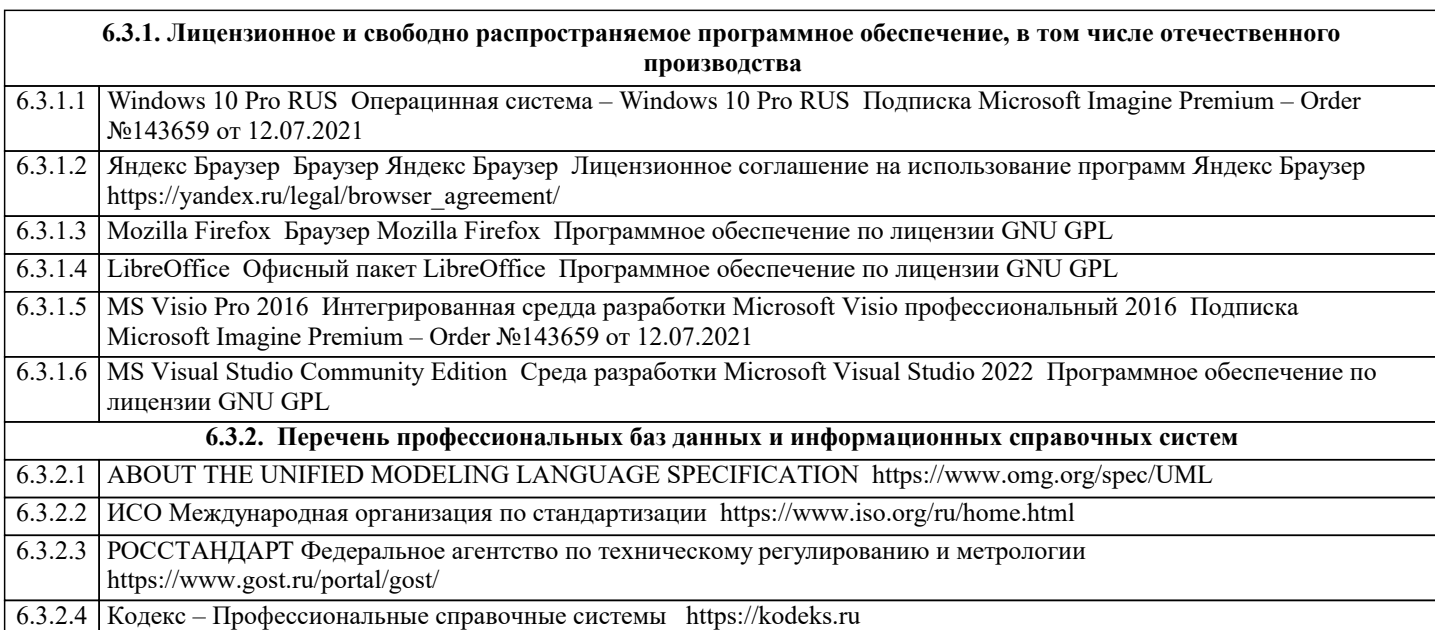

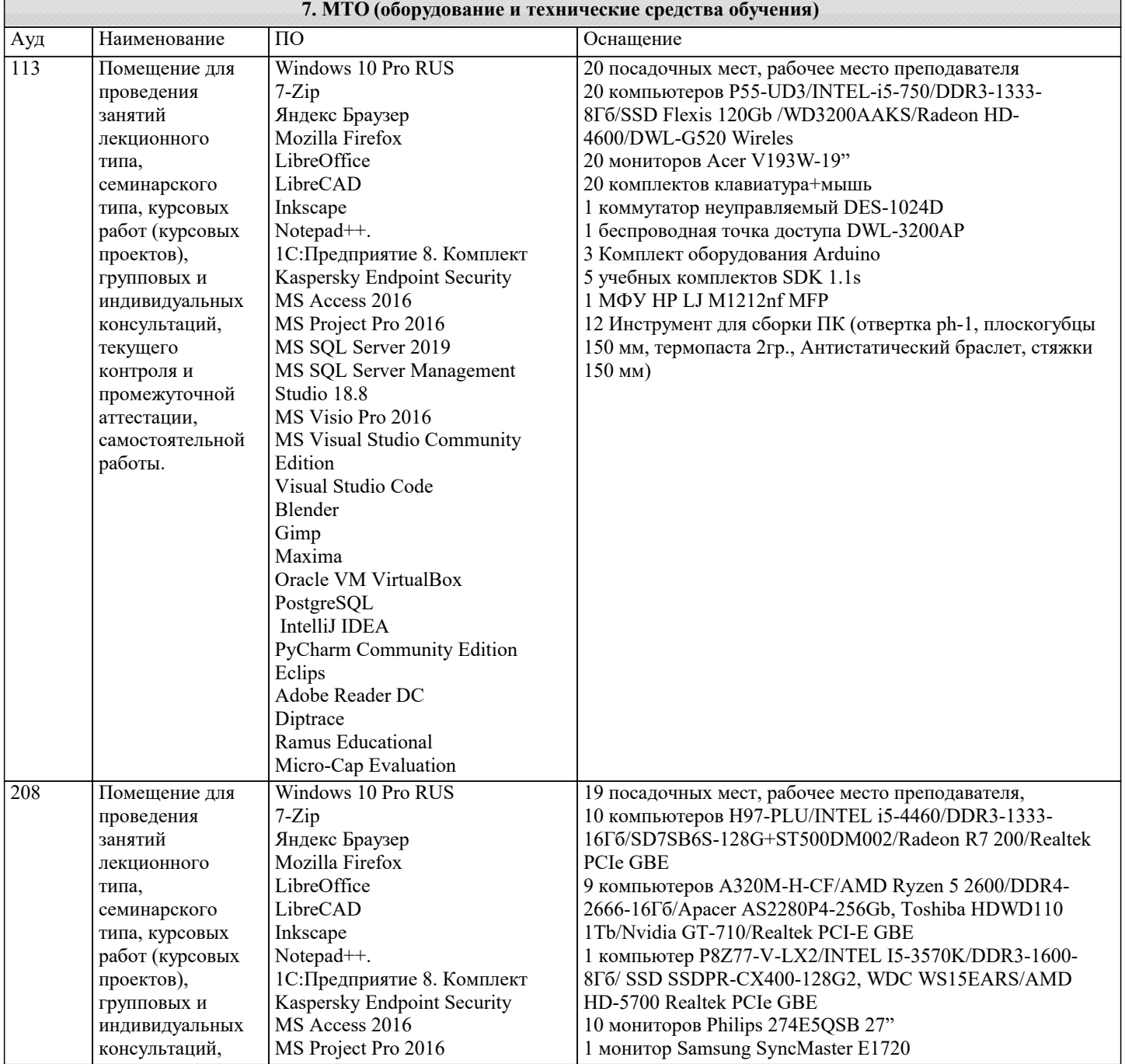

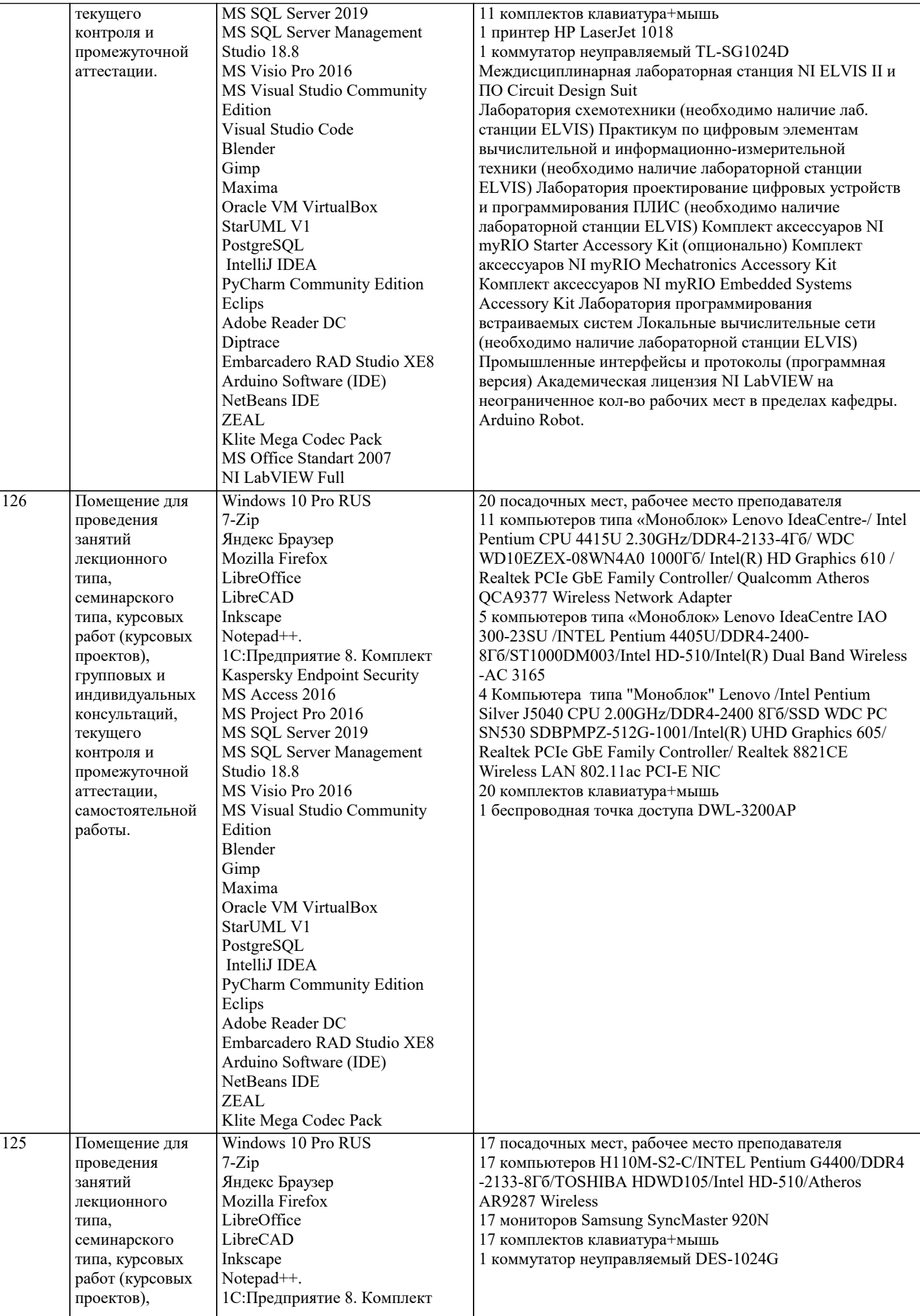

J.

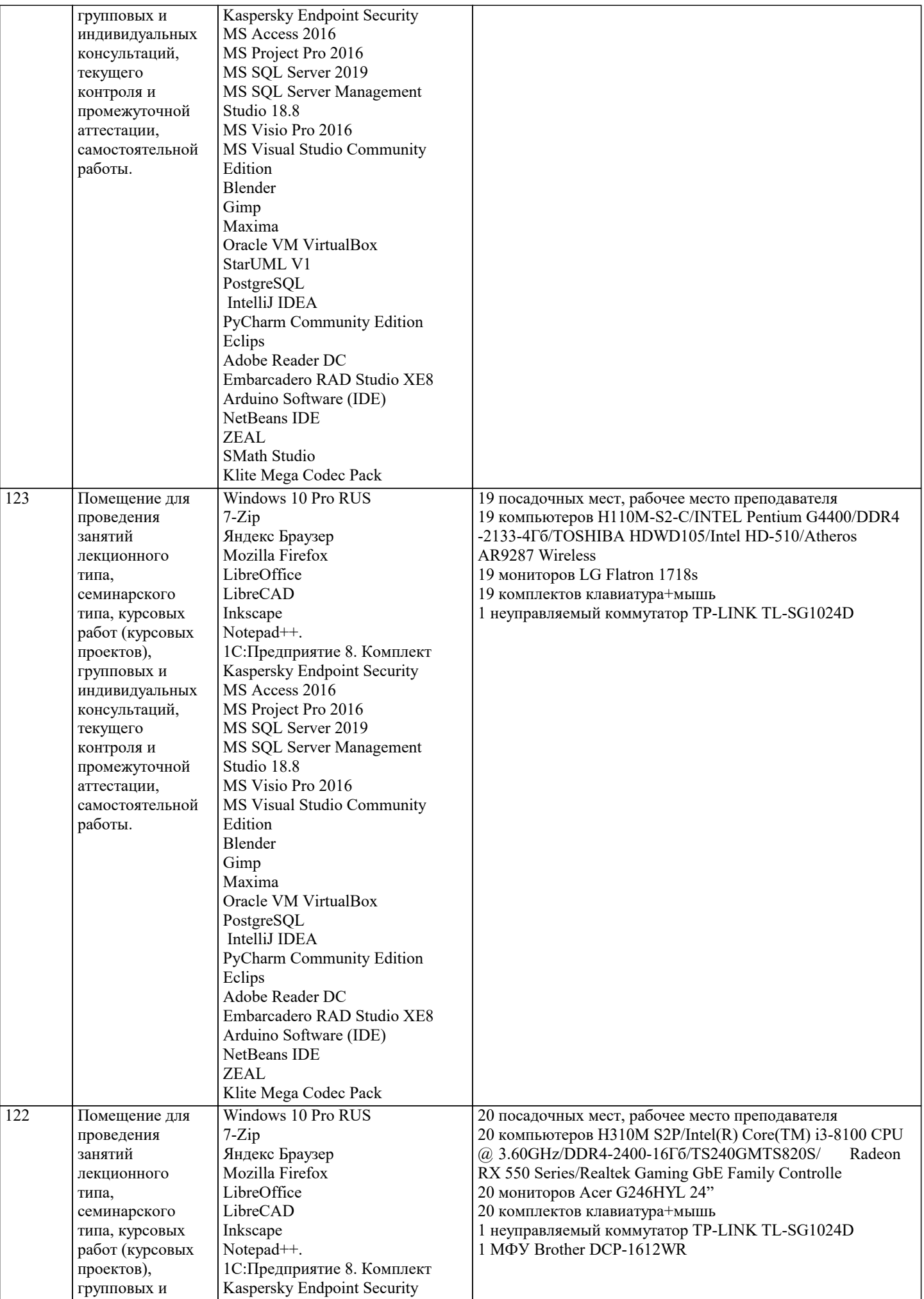

 $\blacksquare$ 

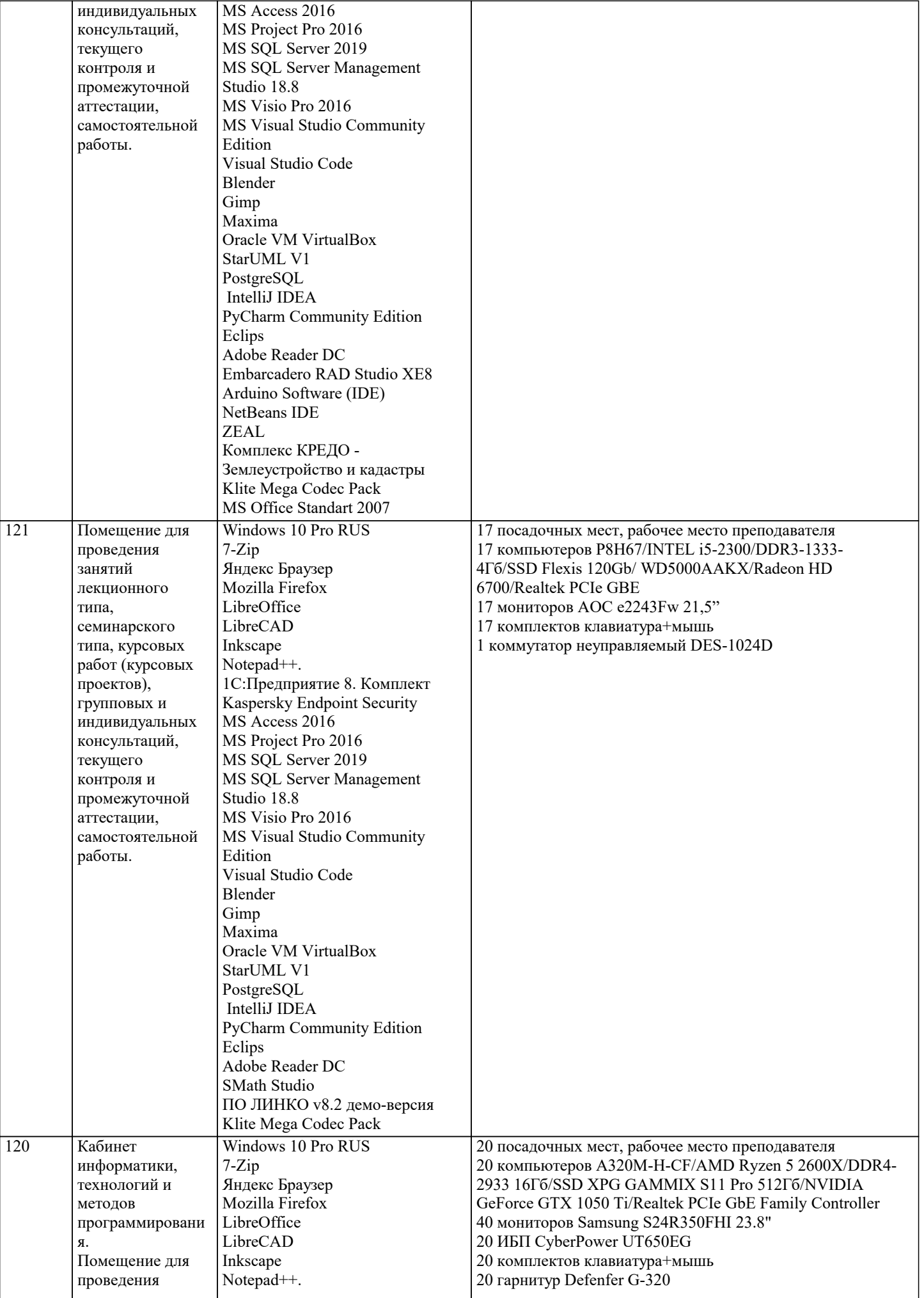

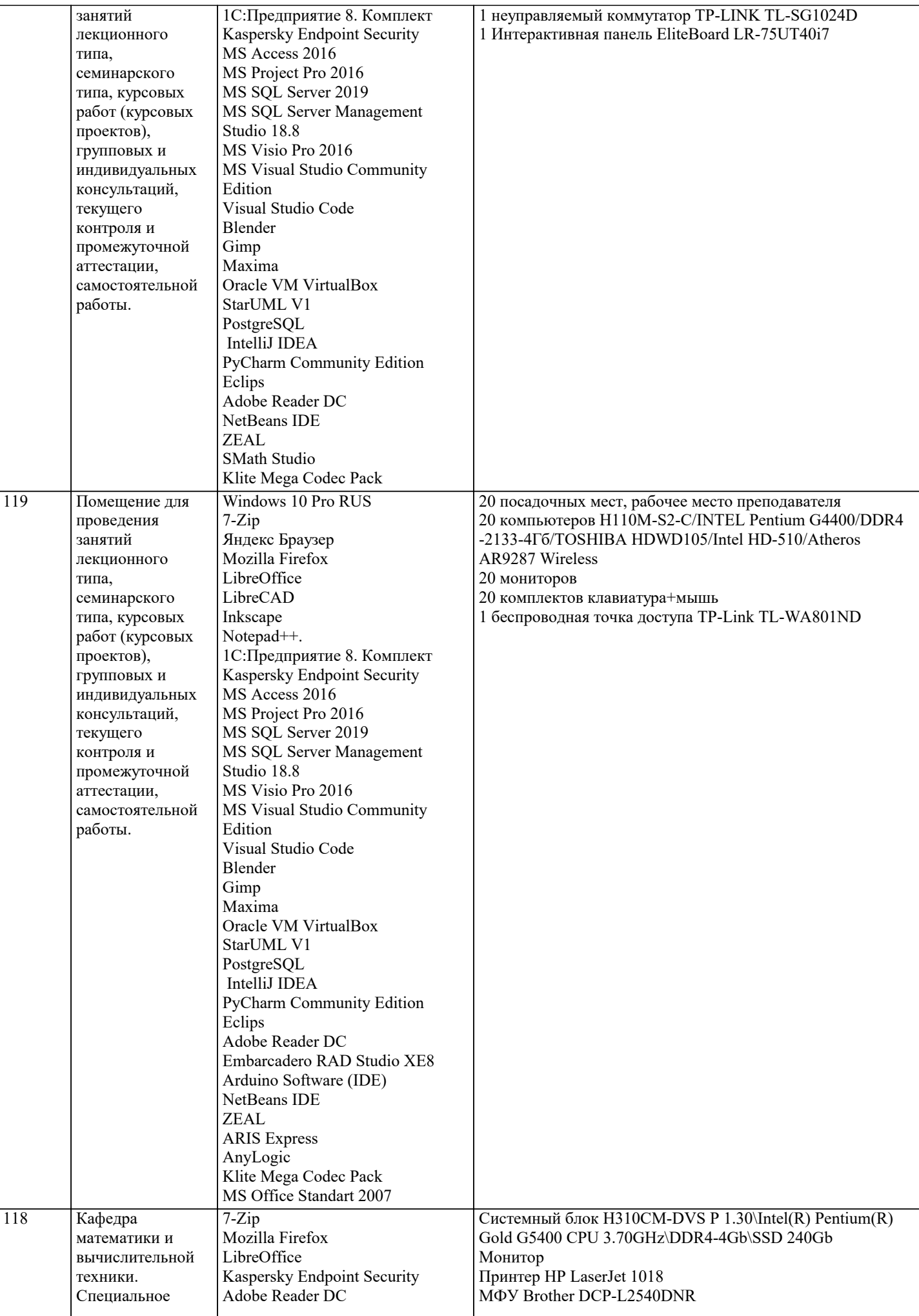

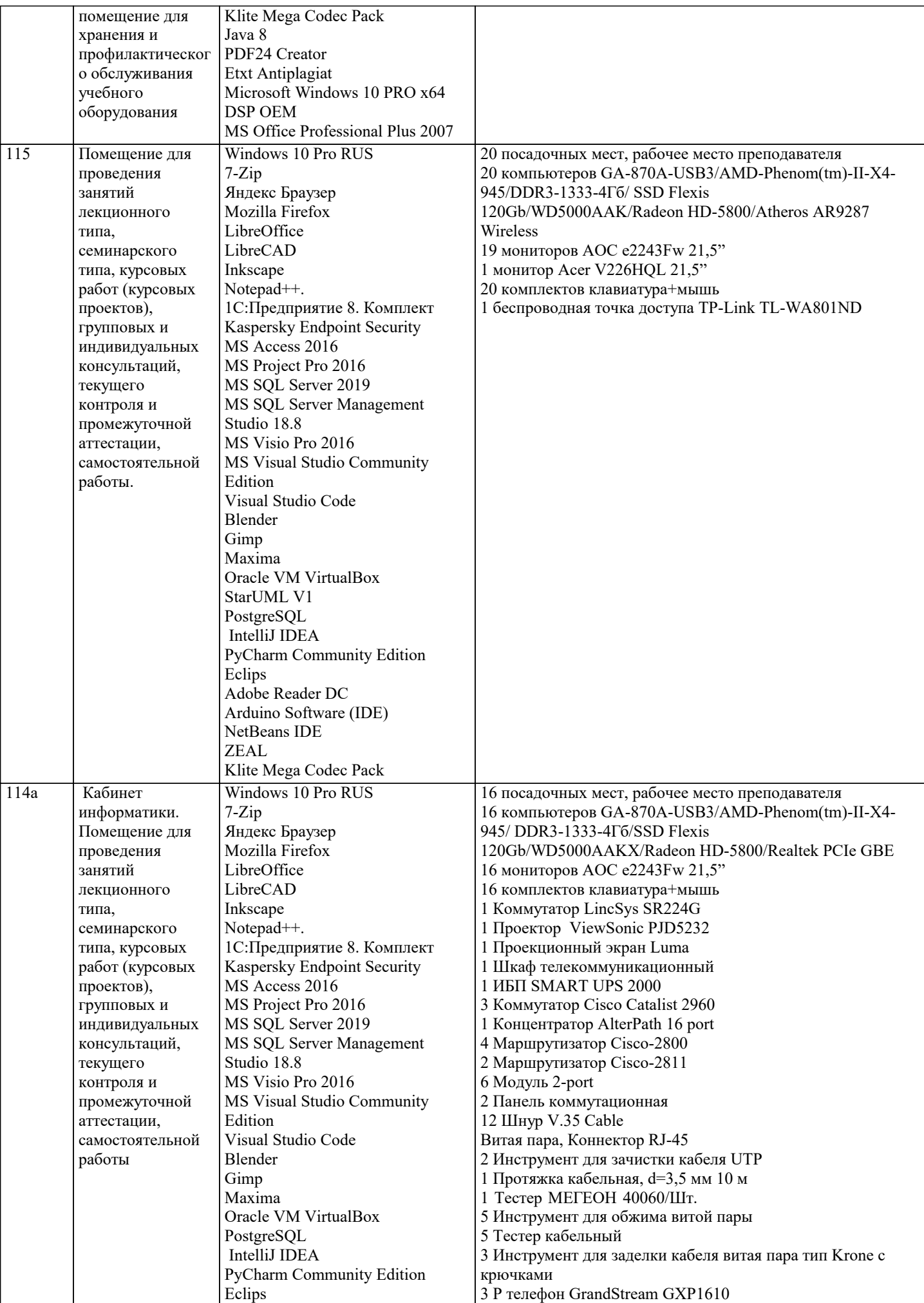

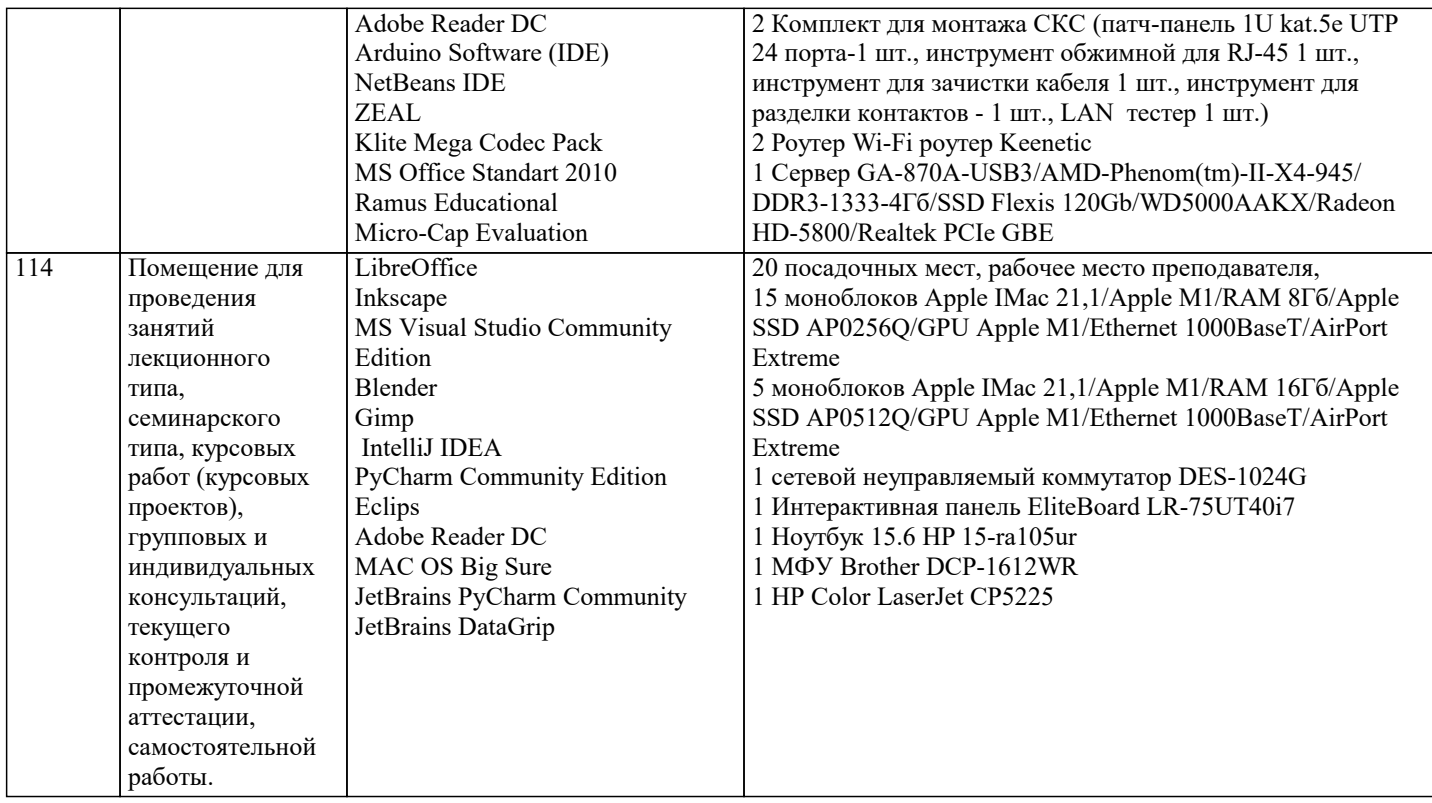

# **8. МЕТОДИЧЕСКИЕ УКАЗАНИЯ ДЛЯ ОБУЧАЮЩИХСЯ ПО ОСВОЕНИЮ ДИСЦИПЛИНЫ (МОДУЛЯ)**

В соответствии с требованиями ФГОС ВО по направлению подготовки реализация компетентностного подхода предусматривает использование в учебном процессе активных и интерактивных форм проведения занятий (разбор конкретных задач, проведение блиц-опросов, исследовательские работы) в сочетании с внеаудиторной работой с целью формирования и развития профессиональных навыков обучающихся.

Лекционные занятия дополняются ПЗ и различными формами СРС с учебной и научной литературой В процессе такой работы студенты приобретают навыки «глубокого чтения» - анализа и интерпретации текстов по методологии и методике дисциплины.

Учебный материал по дисциплине «Высокопроизводительные вычислительные системы». разделен на логически завершенные части (модули), после изучения, которых предусматривается аттестация в форме письменных тестов, контрольных работ.

Работы оцениваются в баллах, сумма которых дает рейтинг каждого обучающегося. В баллах оцениваются не только знания и навыки обучающихся, но и их творческие возможности: активность, неординарность решений поставленных проблем. Каждый модуль учебной дисциплины включает обязательные виды работ – лекции, ПЗ, различные виды СРС (выполнение домашних заданий по решению задач, подготовка к лекциям и практическим занятиям).

Форма текущего контроля знаний – работа студента на практическом занятии, опрос. Форма промежуточных аттестаций – контрольная работа в аудитории, домашняя работа. Итоговая форма контроля знаний по модулям – контрольная работа с задачами по материалу модуля.

Методические указания по выполнению всех видов учебной работы размещены в электронной образовательной среде академии.

Методические указания и материалы по видам учебных занятий по дисциплине:

Вид учебных занятий, работ - Организация деятельности обучающегося

Лекция **- Написание конспекта лекций: кратко, схематично, последовательно фиксировать основные** положения, выводы, формулировки, обобщения, отмечать важные мысли, выделять ключевые слова, термины. Проверка терминов, понятий с помощью энциклопедий, словарей, справочников с выписыванием толкований в тетрадь. Обозначить вопросы, термины, материал, который вызывает трудности, попытаться найти ответ в рекомендуемой литературе, если самостоятельно не удаётся разобраться в материале, необходимо сформулировать вопрос и задать преподавателю на консультации, на практическом занятии.

Практические занятия - Конспектирование источников. Работа с конспектом лекций, подготовка ответов к контрольным вопросам, просмотр рекомендуемой литературы, работа с текстом. Выполнение практических задач в инструментальных средах. Выполнение проектов. Решение расчётно-графических заданий, решение задач по алгоритму и др.<br>Самостоятельная работа

- Знакомство с основной и дополнительной литературой, включая справочные издания, зарубежные источники, конспект основных положений, терминов, сведений, требующихся для запоминания и являющихся основополагающими в этой теме. Составление аннотаций к прочитанным литературным источникам и др.

# **9. МЕТОДИЧЕСКИЕ УКАЗАНИЯ ОБУЧАЮЩИМСЯ ПО ВЫПОЛНЕНИЮ САМОСТОЯТЕЛЬНОЙ РАБОТЫ**

Самостоятельная работа студентов в ходе семестра является важной составной частью учебного процесса и необходима для закрепления и углубления знаний, полученных в период сессии на лекциях, практических и интерактивных занятиях, а

стр. 17

также для индивидуального изучения дисциплины «Объектно-ориентированное программирование» в соответствии с программой и рекомендованной литературой.

Самостоятельная работа выполняется в виде подготовки домашнего задания или сообщения по отдельным вопросам, написание и защита научно-исследовательского проекта.

Контроль качества выполнения самостоятельной (домашней) работы может осуществляться с помощью устного опроса на лекциях или практических занятиях, обсуждения подготовленных научно-исследовательских проектов, проведения тестирования.

Устные формы контроля помогут оценить владение студентами жанрами научной речи (дискуссия, диспут, сообщение, доклад и др.), в которых раскрывается умение студентов передать нужную информацию, грамотно использовать языковые средства, а также ораторские приемы для контакта с аудиторией.

Письменные работы позволяют оценить владение источниками, научным стилем изложения, для которого характерны: логичность, точность терминологии, обобщённость и отвлеченность, насыщенность фактической информацией. Выбор варианта задания может быть сделан из предложенного ниже списка:

1. Создайте указатель на переменную типа, определенного согласно вашему варианту. Использую данный указатель, выполните операции сложения, вычитания, умножения, деления, сравнивая значения указателя и переменной, на которую он ссылается. Создайте указатель на указатель и произведите аналогичные операции. Выведите на экран адрес переменной. Получите указатель на следующий байт.

2. Напишите на языке программирования Visual C++ программу, вычисляющую значения выражений, приведенных в таблице 2. Программа должна предусматривать ввод параметров с клавиатуры с помощью стандартной функции ввода. Для выражения 1 (см. таблицу 2) результат выровнять по правому краю и вывести также в восьмеричном и шестнадцатеричном виде.

3. Напишите на языке программирования Visual C++ программу, осуществляющую вычисление заданного выражения. Ввод параметров и вывод результата на экран осуществлять с помощью функций ReadConsole и WriteConsole.

4. Создайте в среде Visual Studio на языке С# визуальное приложение, позволяющее получить определенные данные о ПК (см. таблицу 3). Названия свойств необходимых WMI классов определите с помощью Windows PowerShell